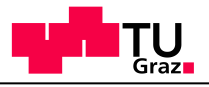

# Verification & Testing Hoare Logic

### Benedikt Maderbacher IAIK

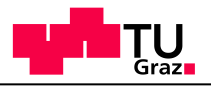

### **Today**

- Undecidability
- Manual proofs with Hoare Logic
- Mechanizing Hoare Logic proofs

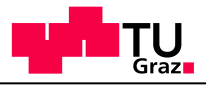

# **Motivation**

Proving correctness of programs is undecidable

- You can do it only by hand
- Model checking does not (always) work: infinite state space
- Hoare logic: notation plus set of rules that allows you to prove programs correct by hand.
	- We use very simple version: no function calls, no mallocs, etc
- We will use Hoare logic later to compute *abstractions*

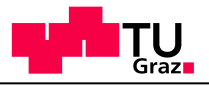

# The Halting Problem

#### Does this program halt?

```
int main(){
   BigInt i;
  i \lt\lt c cin; // cin > 0
  while(i != 1){
      if(i is even)
         i = i/2; else
         i = 3 * i + 1; }
}
```
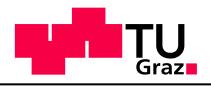

# Halting Problem

### **Halting problem** is **undecidable:**

#### There is no program H(G) that decides, given a program G, whether it halts

– This holds for programs without input, for programs with a fixed input, for the question whether the programs holds for all inputs, etc.

Proof sketch:

- Suppose there is an algorithm H with as input a program P that outputs true iff P halts (on all inputs)
- Take this program: weird(){ if(H(weird)) while(1);}
- Is H(weird) true or false?
- There is no correct implementation for H!

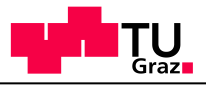

### Reduction

#### Problem A *reduces to* problem B if you can use an algorithm for B to solve A

- If B is decidable, so is A
- If A is not decidable, neither is B

#### More undecidable problems:

- Can G reach location l?
- $-$  Can G reach location I with  $d=0$ ?
- In G, can d ever be 0?

The halting problem *reduces* to these problems.

- $-$  For instance,  $R(G, I)$  = "can G reach location I" can be used to solve the halting problem
- $H(G) = R(G, I)$  where I is the last line in the program

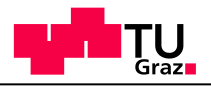

# Ways Out

- Don't prove correctness
- Incomplete Verification
	- Closing the program by providing inputs (test, JPF)
	- Abstraction and refinement (SLAM, BLAST)
	- Verify only *some* programs
- Manual proof using Hoare Logic

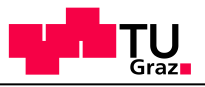

# Hoare Logic

#### A **Hoare triple:**

 $\{P\} S \{Q\},\$ 

P is the precondition Q is the postcondition S is a program

**Meaning**: if P holds before execution and S finishes, then Q holds afterwards. Note: we prove **partial correctness**. If S runs forever, {P}S{Q} holds.

```
Example:
x \ge 0 y:= sqrt(x) \{y * y = x\}x := x + 1 \{x = 2\}\{x > 9\} x := x + 1
       x := x + 1 {x > 10}
```
In the following we will assume that variables are integer.

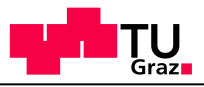

# Hoare Logic

**Hoare triple {P} S {Q},**

P: **precondition** S: program Q: **postcondition**

**Meaning**: if P holds before execution and S finishes, then Q holds afterwards. Note: we prove **partial correctness**. If S runs forever, {P}S{Q} holds.

Examples:

- 1.  $\{x \ge 0\}$  y = sqrt(x)  $\{y * y = x\}$
- 2.  ${TRUE}$  while(1) do skip od  ${x + y = 42}$
- 3.  ${z = 1} z := y + 1 {y = 2}$
- 4.  ${z > 9} z := v + 1 {v > 10}$
- 5.  ${z > 100}$  z := y + 1  ${y > 10}$

Example 1 and 2 give the **weakest** precondition. We normally prefer that (it gives all circumstances under which the program is correct) In the following we will assume that variables are integer.

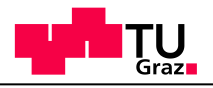

# Hoare Logic: Rules

Axioms to find the weakest precondition

- Assignment: x := e
- Consecution: S1; S2
- if-statement: if b then S1 else S2
- Loops: while b do S od
- Plus
	- extra "glue" rules to make things work
	- Function calls, mallocs, pointers, etc

# Axiom of Assignment

#### Example:

$$
x := y \{x = 4\}
$$
  
\n
$$
z := y + 1 \{y = 4\}
$$
  
\n
$$
y := 2 * x \{x = 8\}
$$
  
\n
$$
y := 2 * x \{x < 8\}
$$

#### This rule gives the *weakest precondition,* i.e., {P[x→e]} holds before S **if and only if** P holds afterwards

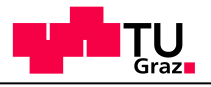

# Axiom of Assignment

### **{P[x** → **e]} x:=e {P}**

 $P[x \rightarrow e]$  means that x is replaced by e in P

Example:  $\{y = 4\}$  x := y  $\{x = 4\}$  $\{x+1 = 4\}$   $x := x + 1$   $\{x = 4\}$  $\{x = 4\}$   $x := 2 * x \{x = 8\}$  $\{x < 4\}$  x := 2 \* x  $\{x < 8\}$ 

This rule gives the *weakest precondition,* i.e., {P[x→e]} holds before S **if and only if** P holds afterwards

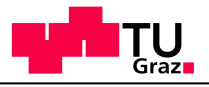

### Axiom of Skip

### **{P} skip {P}**

(skip is an abbreviation for  $x:=x$ )

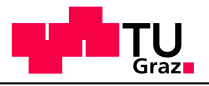

### Axiom of Assert

### **{P c} assert c {P}**

An assertion holds iff the condition c holds whenever the assert is reached.

# Sequencing Rule (Consecution)

Example:

\n(1) 
$$
{x = 3} \times := x + 1 \{x = 4\}
$$
 (ass.)

\n(2)  ${x = 4} \times := x * 2 \{x = 8\}$  (ass.)

\n(3)  $x := x + 1; y := x * 2$ 

*The horizontal line means: if everything above the line is true, then so is everything below the line.*

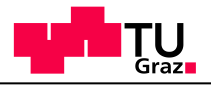

# Sequencing Rule (Consecution)

### **{P} S1 {Q} {Q} S2 {R} {P} S1; S2 {R}**

### Example: (1)  $\{x+1 = 4\}$  x := x + 1  $\{x = 4\}$  (ass.) (2)  $\{x = 4\}$   $x := x * 2 \{x = 8\}$  (ass.) (3)  $\{x = 3\}$   $x := x + 1$ ;  $x := x * 2$   $\{x = 8\}$  (consecution, 1,2)

*The horizontal line means: if everything above the line is true, then so is everything below the line.*

### Conditional Rule

if( $x \ge 0$ ) then

 $X := X$ 

else

 $X := -X$ 

fi  $\{x \ge 0\}$ 

### Conditional Rule

### S1 **{Q}** S2 **{Q} {P} if** c **then** S1 **else** S2 **fi {Q}**

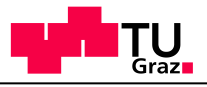

### Conditional Rule

### **{Pc} S1 {Q} {Pc} S2 {Q} {P} if c then S1 else S2 fi {Q}**

### Example: (1)  $\{x \ge 0\}$  skip  $\{x \ge 0\}$  (ass.) (2)  $\{x < 0\}$   $x = -x \{x \ge 0\}$  (ass.) (3) {true} if( $x \ge 0$ ) then skip else  $x = -x$  fi { $x \ge 0$ } (condi. 1,2)

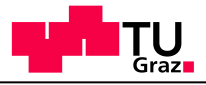

### Conditional Rule (Alternative)

**{P1} S1 {Q} {P2} S2 {Q} {cP1 cP2} if c then S1 else S2 fi {Q}** 

Example:  $\{x \geq 0\}$  skip  $\{x \geq 0\}$  $\{x < 0\}$  x = -x  $\{x \ge 0\}$ 

### $\{x\geq 0 \vee x<0\}$  if( $x\geq 0$ ) then skip else  $x = -x$  fi  $\{x \geq 0\}$

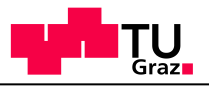

### While Rule

Example  $\{x > 0\}$  x = x -1  $\{x \ge 0\}$ 

 ${x \ge 0}$ while $(x > 0)$  do

 $x = x - 1$ 

od

 ${x = 0}$ 

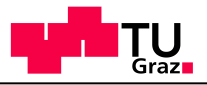

### While Rule

#### **{I c} S {I} {I} while c do S od {I c}**

#### Example

(1)  $\{x > 0\}$   $x = x -1 \{x \ge 0\}$  (assignment) (2)  $\{x \ge 0\}$  while(x > 0) do x = x - 1 od  $\{x = 0\}$  (while, 1)

#### Notes:

 $\mathbf{l}: x \geq 0.$  $c: x > 0$ 

*This is the hardest rule: how do you find I?*

 $x - 1 \ge 0 = \{x > 0\}$  $\{I \wedge C\} = \{x \ge 0 \wedge x > 0\} = \{x > 0\}$  $\{I \land \neg C\} = \{x \ge 0 \land x \le 0\} = \{x = 0\}$ 

## Consequence Rule

### **the precondition**

Example: {true} if( $x \ge 0$ ) then skip else  $x = -x$  fi { $x \ge 0$ }

} if( $x \ge 0$ ) then skip else  $x = -x$  fi  $\{x \ge 0\}$ 

### Consequence Rule

#### **the postcondition**

Example: {true} if( $x \ge 0$ ) then skip else  $x = -x$  fi { $x \ge 0$ }

{true} if( $x \ge 0$ ) then skip else  $x = -x$  fi {

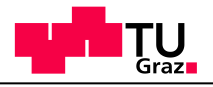

### Consequence Rule

### **Strengthening the precondition**  $\{P\} S \{Q\}$   $P' \rightarrow P$ **{P'} S {Q}**

### **Weakening the postcondition**  $\{P\} S \{Q\} \quad Q \rightarrow Q'$ **{P} S {Q'}**

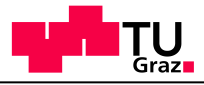

# Mechanizing Hoare Logic

- Handwriting Hoare Logic proofs can be tedious and error prone.
- Many -- but not all rules can be automated.
- Use an SMT solver to check proofs.
- Add annotations where necessary.

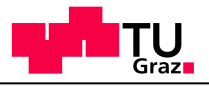

### Annotations

#### **{I c} S {I} {I} while c do S od {I c}**

Finding I is hard, so add it as an annotation.

**while c do {I} S od**

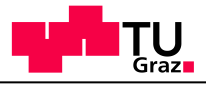

### Weakest Preconditions

Given an annotated program and a post condition compute its weakest precondition.

$$
pre(x := e, P) =
$$

$$
pre(\text{skip}, P) =
$$

$$
pre(assert c, P) =
$$

$$
pre(S1; S2, P) =
$$

pre(if c then S1 else S2,  $P$ ) =

pre(while c do  $\{I\}$  S od, P) =

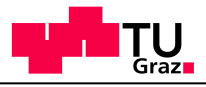

### Weakest Preconditions

Given an annotated program and a post condition compute its weakest precondition.

$$
pre(x := e, P) = P[x \rightarrow e]
$$
  
\n
$$
pre(skip, P) = P
$$
  
\n
$$
pre(assert c, P) = P \land c
$$
  
\n
$$
pre(S1; S2, P) = pre(S1, pre(S2, P))
$$
  
\n
$$
pre(if c then S1 else S2, P) = (c \land pre(S1, P)) \lor (\neg c \land pre(S1, P))
$$
  
\n
$$
pre(while c do \{I\} S od, P) = I
$$

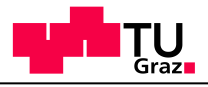

### Verification Conditions

Additional conditions that need to be satisfied for the pre relation to hold.

$$
vc(x := e, P) =
$$

$$
vc({skip}, P) =
$$

$$
vc(assert c, P) =
$$

$$
vc(S1; S2, P) =
$$

vc(if c then  $S1$  else  $S2$ ,  $P$ ) =

 $vc(while c do \{I\} S od, P) =$ 

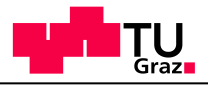

### Verification Conditions

Additional conditions that need to be satisfied for the pre relation to hold.

- $vc(x := e, P) = \{\}$
- $vc(\text{skip}, P) = \{\}$
- $vc(assert c, P) = \{\}$
- $vc(S1; S2, P) = vc(S1, pre(S2, P)) \cup vc(S2, P)$
- vc(if c then S1 else S2, P) =  $vc(S1, P)$  ∪  $vc(S2, P)$  $vc(while c do \{I\} S od, P) =$

 $\{(\mathsf{I} \wedge \neg c) \Rightarrow P, (\mathsf{I} \wedge c) \Rightarrow \text{pre}(S, \mathsf{I})\} \cup \text{vc}(S, \mathsf{P})$ 

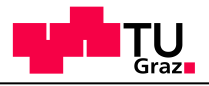

# Mechanizing Hoare Logic

To check if the Hoare triple {Pre} S {Post} is correct prove:

- $Pre \Rightarrow pre(S, Post)$
- $\wedge$  vc(S, Post)

# Proof Example I

#### {true}

- 1 if  $(a > b)$
- 2 t :=  $a$
- 3 a := b
- 4 b := t

5else

6 skip

7 fi  $\{b \ge a\}$ 

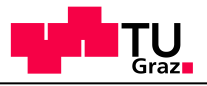

### Proof Example I

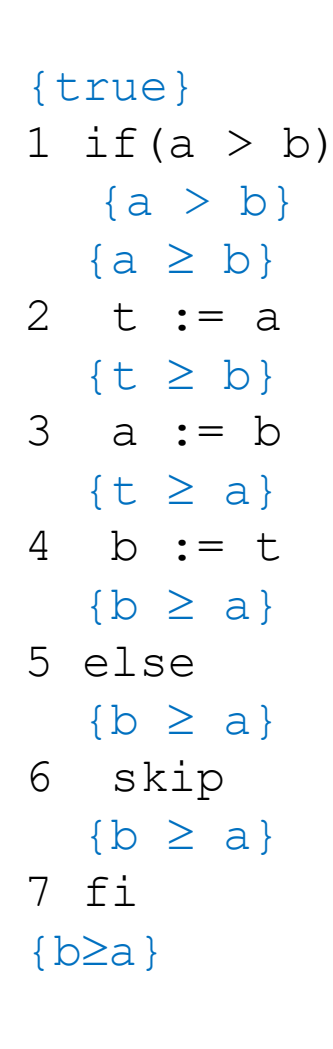

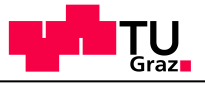

### Proof Example I

{true} 1 if  $(a > b)$  ${a > b}$  ${a \ge b}$ 2 t :=  $a$  $\{t \geq b\}$ 3 a  $:= b$  $\{t \geq a\}$ 4 b  $:= t$  ${b \ge a}$ 5 else  ${b \ge a}$ 6 skip  ${b \ge a}$ 7 fi  $\{b \ge a\}$ 

 $(1)$  {b $\geq a$ } skip {b $\geq a$ } (skip)  $(3)$  {b $\geq a$ } b:=t {t $\geq a$ } (ass)  $(4)$  {t $\geq$ b} a:=b {t $\geq$ b} (ass)  $(5)$  {t $\geq$ b} 3-4 {b $\geq$ a} (consec 3,4)  $(6)$  {a $\geq$ b} t:=a {t $\geq$ b} (ass)  $(7)$   $\{a\ge b\}$  2-4  $\{b\ge a\}$  (consec 5,6)  $(8)$  {a>b} 2-4 {b $\geq$ a} (str. pre. 7)  $(9)$  {true} 1-7 {b $\geq a$ } (if 8,1)

# Proof Example II

 $y = 0$ 

 $x0 = x$ 

while( $x$  != 0) do

$$
x := x - 1
$$

 $y := y + 1$ 

od

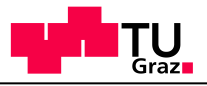

# Hoare Logic, Part 2

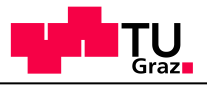

# Things We Cannot Prove

### Suppose  $\text{correct}(P)$  returns true iff P never throws assertion violation

### void strange(){ assert( !correct(strange) ); }

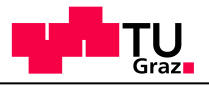

### Things We Cannot Prove

```
void f(BigInteger a, b, c, n){
  if(n \leq 3) return;
  assert( pow(a, n) + pow(b, n) != pow(c, n) );
}
```
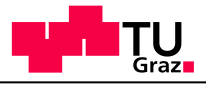

# Things We Cannot Prove

Goldbach's conjecture is one of the oldest and best-known unsolved problems in number theory and all of mathematics. It states:

### **Every even integer greater than 2 is the sum of two primes.**

[wikipedia]

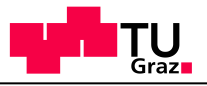

### Proof Example III

 $\{x \ge 0\}$  $r := x; q := 0;$ **while** $(r \ge y)$  **do**  $r := r - y;$  $q := q + 1;$ **od**

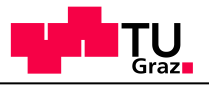

### Proof Example III

$$
\{x \ge 0\}
$$
\n
$$
r := x; q := 0;
$$
\n
$$
\{x = (y \cdot q + r) \land 0 \le r\}
$$
\nwhile  $(r \ge y)$  do\n
$$
\{x = (y \cdot q + r) \land r \ge y\}
$$
\n
$$
\{x = (y \cdot (q + 1) + r - y) \land 0 \le r - y\}
$$
\n
$$
r := r - y;
$$
\n
$$
\{x = (y \cdot (q + 1) + r) \land 0 \le r\}
$$
\n
$$
q := q + 1;
$$
\n
$$
\{x = (y \cdot q + r) \land 0 \le r\}
$$
\nod\n
$$
\{x = (y \cdot q + r) \land 0 \le r \land r \le y\}
$$

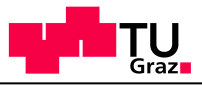

### Proof Example III

- $\{x \geq 0\}$ 1 r := x; q := 0;
- ${x = (y \cdot q + r) \land 0 \le r}$
- **2** while( $r \ge y$ ) do
- $\{x = vqtr \land r \geq y\}$
- $\{x = (y \cdot (q+1) + r-y) \land 0 \leq r-y\}$
- $3 \t r := r v;$
- $\{x = (y \cdot (q+1) + r) \land 0 \le r\}$
- 4  $q := q + 1;$ 
	- $\{x = (y \cdot q + r) \wedge 0 \le r\}$
- **5 od**
- $\{x = (y \cdot q + r) \land 0 \le r \land r \le y\}$
- (1)  $\{x=(y(q+1)+r) \wedge 0 \le r\}$  q:=q+1  $\{x=(yq+r) \wedge 0 \le r\}$ (ass)
- (2)  $\{x=(y(q+1)+r-y) \wedge 0 \leq r-y\}$   $r := r y$   $\{x =$  $(y(q+1)+r) \wedge 0 \leq r$  (ass)
- (3)  $\{x=yq+r \wedge 0 \leq r-y\}$  3-4  $\{x=(vq+r) \wedge 0 \leq r\}$  (cons 1,2)
- (4)  $\{x=yq+r \wedge 0 \leq r\}$  2-4  $\{x=y\cdot q+r \wedge 0 \leq r \wedge r \leq y\}$ (while, 3)
- (5)  $\{x=r \land 0 \le r\}$  q := 0;  $\{x=yq+r \land 0 \le r\}$  (ass)
- (6)  $\{x\ge 0\}$  r:=x  $\{x=r \land 0 \le r\}$
- (7)  $\{x\ge 0\}$  r:=x;q := 0;  $\{x=yq+r \wedge 0 \le r\}$  (cons 5,6)
- (8)  $\{x\ge0\}$  r:=x;q := 0;  $\{x=y\cdot q+r \wedge 0 \le r \wedge r \le y\}$  (cons 7,4)

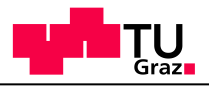

### More Examples

 $x = a;$ 

 $y = 0;$ 

while( $x$  != 0) {

 $x = x - 1;$ 

 $y = y + 2;$ 

}

$$
assert (y == 2*a);
$$

```
{0 = 2*(a - a)} \leftrightarrow {true}x = a;
\{0 == 2*(a - x)\}\y = 0;\{y == 2*(a - x)\}\while(x != 0) {
  {y == 2*(a - x) \wedge x != 0}{y+2 == 2*(a - (x - 1))} \leftrightarrow {y+2 == 2*(a - x)+2}x = x - 1;
  \{y + 2 == 2*(a - x)\}\y = y + 2;\{y == 2*(a - x)\}\}
\{y == 2 \star a \land x == 0\} \leftrightarrow \{y == 2 \star (a - x) \land x == 0\}{y == 2 * a}
```
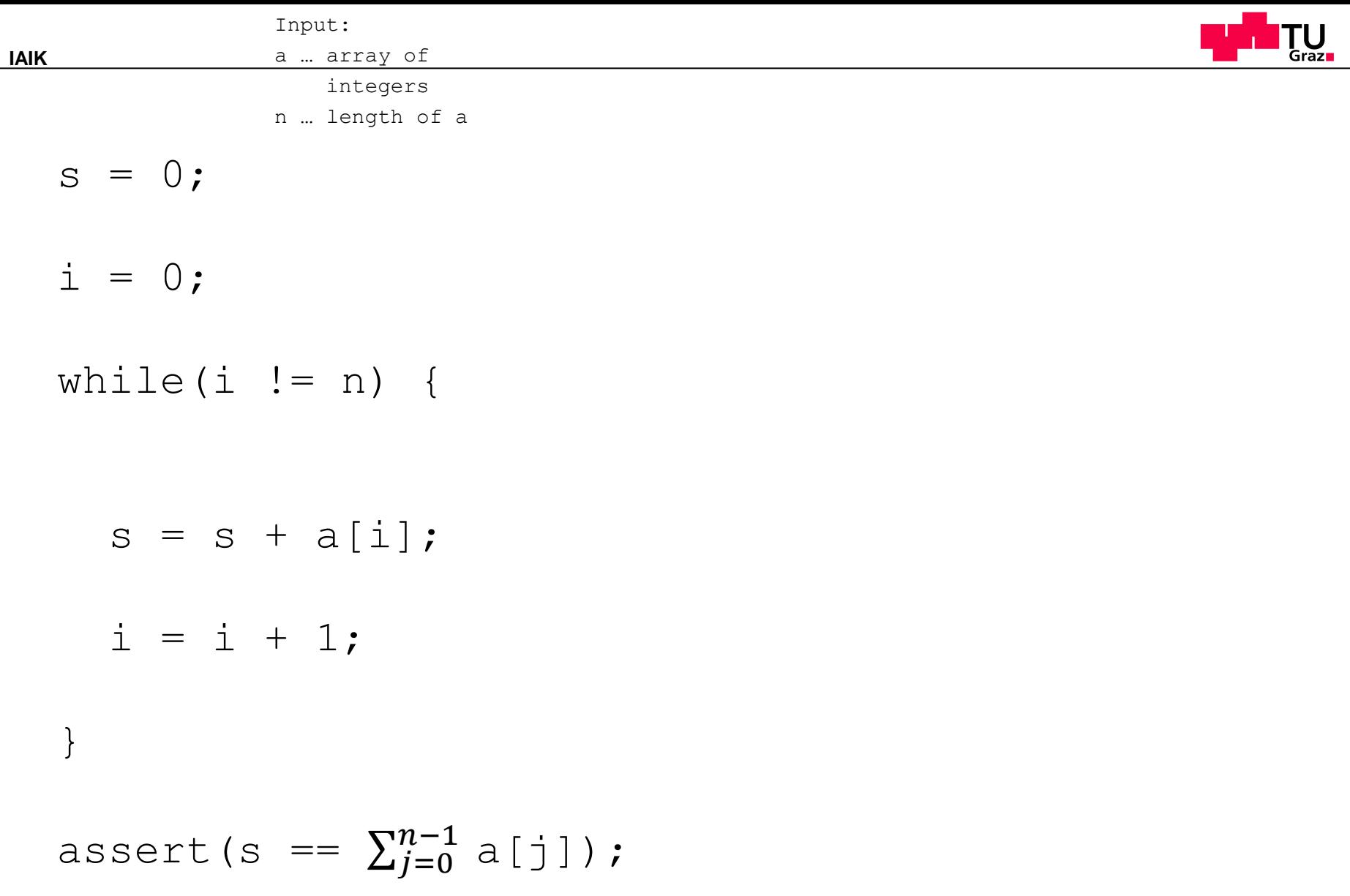

$$
\{0 == 0\} \leftrightarrow \{true\}
$$
\ns = 0;\n
$$
\{s == \sum_{j=0}^{-1} a[j]\} \leftrightarrow \{s == 0\}
$$
\ni = 0;\n
$$
\{s == \sum_{j=0}^{i-1} a[j]\}
$$
\nwhile (i != n) {\n s == \sum\_{j=0}^{i-1} a[j] \land i != n\n \n \{s + a[i] == \sum\_{j=0}^{i} a[j] \} \leftrightarrow \{s == \sum\_{j=0}^{i-1} a[j] \}\ns = s + a[i];\n
$$
\{s == \sum_{j=0}^{i} a[j] \}
$$
\ni = i + 1;\n
$$
\{s == \sum_{j=0}^{i-1} a[j] \} \land i == n \} \leftrightarrow \{s == \sum_{j=0}^{i-1} a[j] \land i == n \}
$$
\n
$$
\{s == \sum_{j=0}^{n-1} a[j] \land i == n \} \leftrightarrow \{s == \sum_{j=0}^{i-1} a[j] \land i == n \}
$$

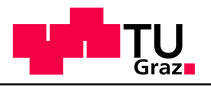

r = false;  $i = 0;$ while(i  $!= n$ ) {  $if(a[i] == x)$  { r = true; }  $i = i + 1;$ }

assert(r ==  $(V_{j=0}^{n-1} a[j]$  == x));

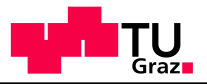

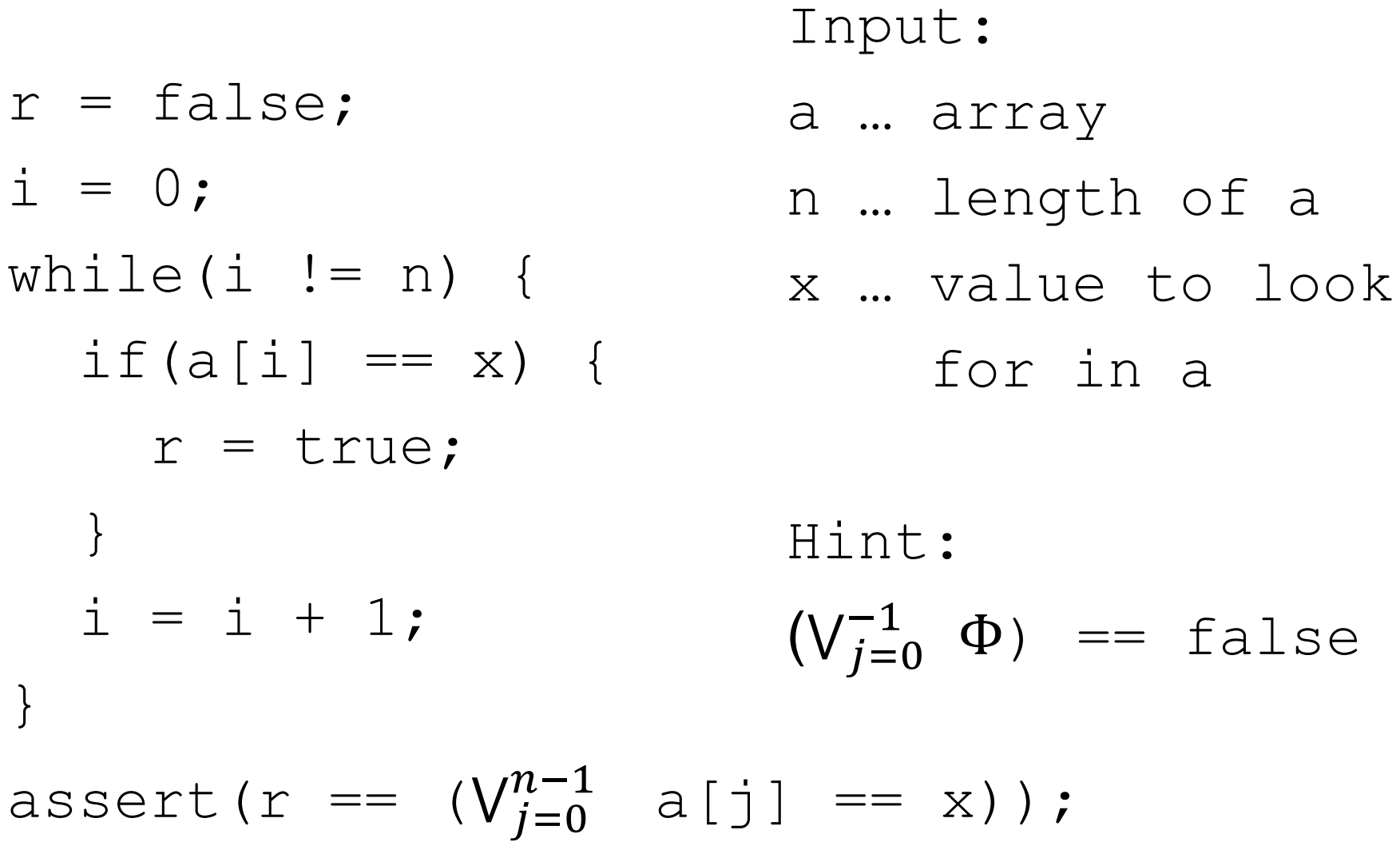

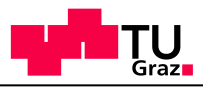

```
\n
$$
[false == false] \leftrightarrow {true}
$$
\nr = false;\n(r = (V_{j=0}^{-1} a[j] == x)) \leftrightarrow {r == false}\n i = 0;\n(r = (V_{j=0}^{i-1} a[j] == x))\n\nwhile (i != n) {\n    ((r == (V_{j=0}^{i-1} a[j] == x)) \land i != n) {\n        (V_{j=0}^{-1} a[b] == x)\n        (r == (V_{j=0}^{i-1} a[j] == x)) \land a[i] == x)\n        ((true == (V_{j=0}^{i-1} a[j] == x)) \land a[i] == x) \leftrightarrow {true \land a[i] == x} \land {true = (V_{j=0}^{i-1} a[j] == x)) \land a[i] == x} \land {true = (V_{j=0}^{i-1} a[j] == x)\n        r = true;\n    (r == (V_{j=0}^{i-1} a[j] == x)) \land a[i] != x} \leftrightarrow {(r == (V_{j=0}^{i-1} a[j] == x)) \land a[i] != x}\n    }\n\n    (r == (V_{j=0}^{i-1} a[j] == x))\n    i = i + 1;\n    (r == (V_{j=0}^{i-1} a[j] == x) \land i == n) \leftrightarrow {r == (V_{j=0}^{i-1} a[j] == x) \land i == n}\n    }\n}\n
```